<sub>Докум</sub>аминистерство нахими высшего образования российской Федерации Информация о владельце:<br>фио. **Федеральное государственное б</mark>юджетное образовательное учреждение высшего образования** Должность: Проректор по учебной ОХИСКИЙ ГОСУДАРСТВЕННЫЙ УНИВЕРСИТЕТ СИСТЕМ УПРАВЛЕНИЯ И РАДИОЭЛЕКТРОНИКИ» (ТУСУР) ФИО: Сенченко Павел Васильевич Дата подписания: 18.10.2023 08:51:50 Уникальный программный ключ: 27e516f4c088deb62ba68945f4406e13fd454355

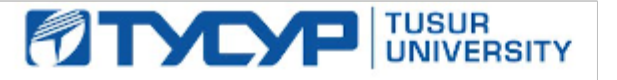

УТВЕРЖДАЮ

Директор департамента образования

Документ подписан электронной подписью Сертификат: 1сбсfa0a-52a6-4f49-aef0-5584d3fd4820<br>Владелец: Троям Павел Ефимович Действителен: с 19.01.2016 по 16.09.2019

### РАБОЧАЯ ПРОГРАММА ДИСЦИПЛИНЫ

# **ВЫЧИСЛИТЕЛЬНАЯ МАТЕМАТИКА**

Уровень образования: **высшее образование - бакалавриат** Направление подготовки / специальность: **09.03.01 Информатика и вычислительная техника** Направленность (профиль) / специализация: **Системы автоматизированного проектирования** Форма обучения: **очная** Факультет: **Факультет вычислительных систем (ФВС)** Кафедра: **Кафедра компьютерных систем в управлении и проектировании (КСУП)** Курс: **3** Семестр: **5** Учебный план набора 2019 года

#### Объем дисциплины и виды учебной деятельности

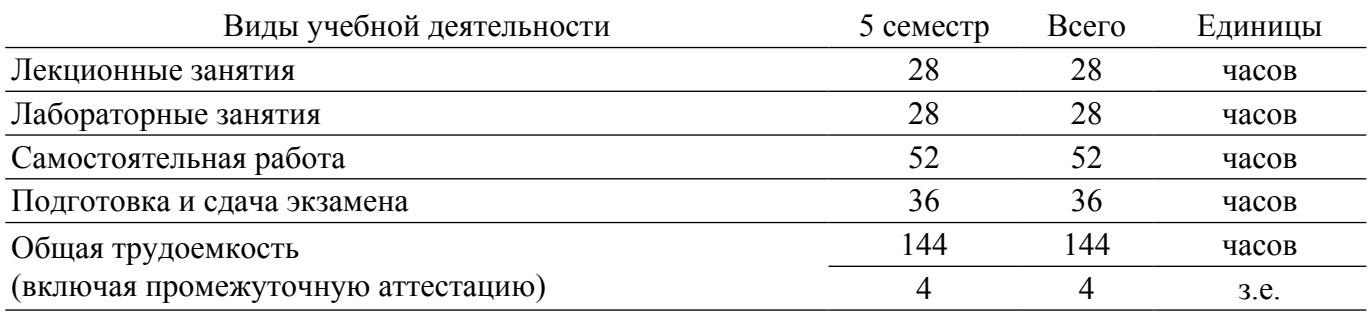

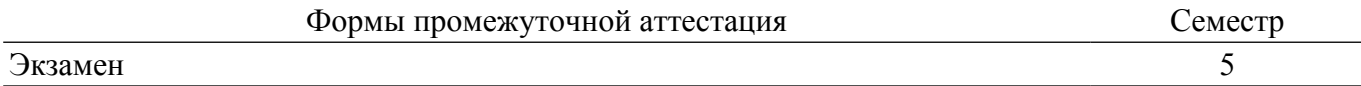

### **1. Общие положения**

### **1.1. Цели дисциплины**

1. Цель данной дисциплины состоит в изучении : а) общих принципов проведения вычислительного эксперимента; б) методов и алгоритмов для решения стандартных задач вычислительной математики; в) современных программных средств для решения стандартных задач вычислительной математики.

#### **1.2. Задачи дисциплины**

1. Знать основные принципы, методы и алгоритмы для выполнения вычислительного эксперимента.

2. Уметь применять на практике методы, алгоритмы и программные средства для решения стандартных вычислительных задач.

3. Владеть методиками и современными программными средствами для решения стандартных вычислительных задач.

### **2. Место дисциплины в структуре ОПОП**

Блок дисциплин: Б1. Дисциплины (модули).

Индекс дисциплины: Б1.В.12.

Реализуется с применением электронного обучения, дистанционных образовательных технологий.

### **3. Перечень планируемых результатов обучения по дисциплине, соотнесенных с индикаторами достижения компетенций**

Процесс изучения дисциплины направлен на формирование следующих компетенций в соответствии с ФГОС ВО и основной образовательной программой (таблица 3.1):

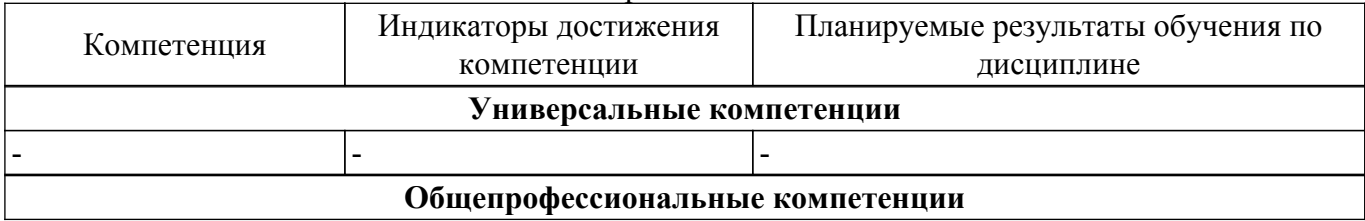

Таблица 3.1 – Компетенции и индикаторы их достижения

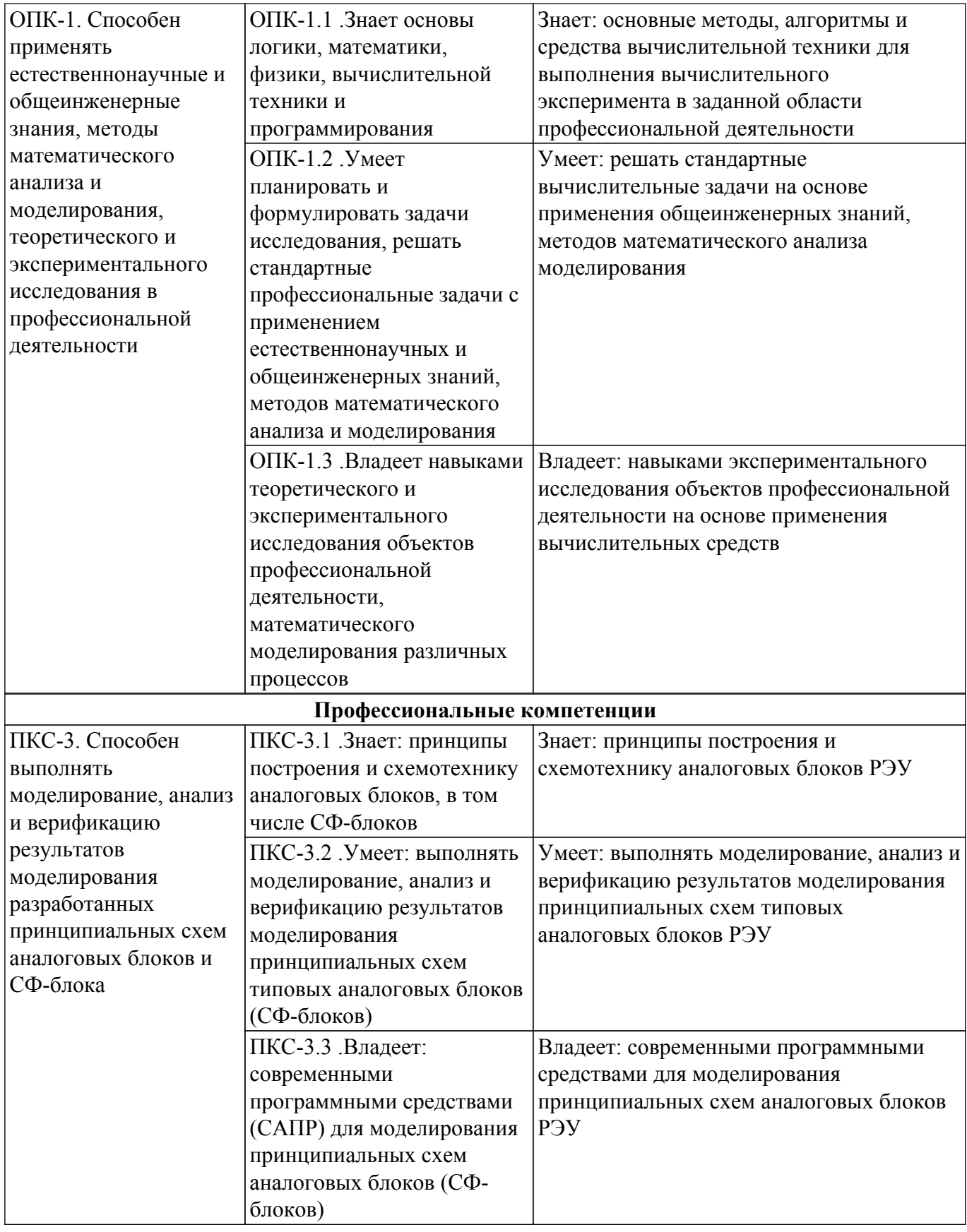

### **4. Объем дисциплины в зачетных единицах с указанием количества академических часов, выделенных на контактную работу обучающихся с преподавателем и на самостоятельную работу обучающихся**

Общая трудоемкость дисциплины составляет 4 зачетных единиц, 144 академических часов. Распределение трудоемкости дисциплины по видам учебной деятельности представлено в таблице 4.1.

Таблица 4.1 – Трудоемкость дисциплины по видам учебной деятельности

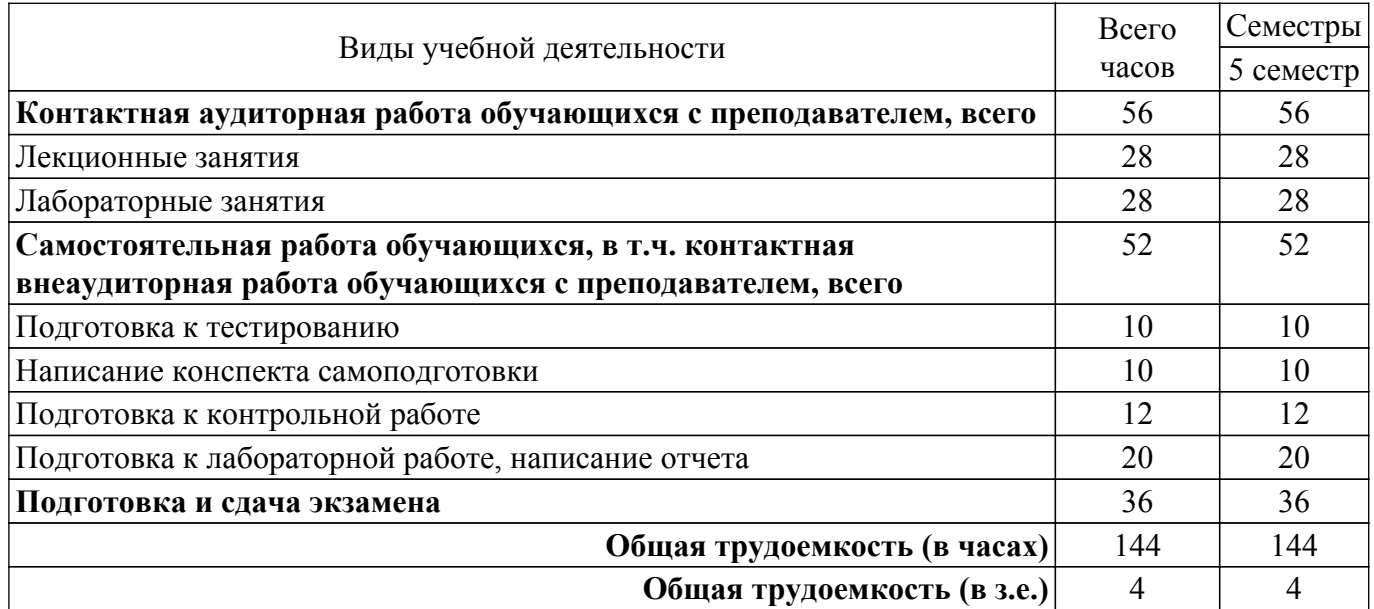

### **5. Структура и содержание дисциплины**

### **5.1. Разделы (темы) дисциплины и виды учебной деятельности**

Структура дисциплины по разделам (темам) и видам учебной деятельности приведена в таблице 5.1.

| Названия разделов (тем) дисциплины    | Лек.<br>зан.,<br>Ч | Лаб.<br>раб.   | Сам.<br>раб., ч | Всего часов<br>(6e <sub>3</sub> )<br>экзамена) | Формируемые<br>компетенции |  |
|---------------------------------------|--------------------|----------------|-----------------|------------------------------------------------|----------------------------|--|
| 5 семестр                             |                    |                |                 |                                                |                            |  |
| 1 Введение в численные методы         | 4                  |                | $\overline{2}$  | 6                                              | $O$ $I$ IK-1               |  |
| 2 Погрешности представления чисел на  | $\overline{4}$     | $\overline{4}$ | 6               | 14                                             | $O$ $I$ IK-1               |  |
| компьютере                            |                    |                |                 |                                                |                            |  |
| 3 Вычисление значений функций         | $\overline{2}$     |                | $\overline{2}$  | $\overline{4}$                                 | $O$ $I$ IK-1               |  |
| 4 Интерполяция и аппроксимация        | $\overline{4}$     | 8              | 8               | 20                                             | ОПК-1, ПКС-3               |  |
| 5 Численное дифференцирование и       | $\overline{4}$     | $\overline{4}$ | 8               | 16                                             | $O$ $\Pi$ K-1              |  |
| интегрирование                        |                    |                |                 |                                                |                            |  |
| 6 Методы решения систем линейных      | $\overline{4}$     | $\overline{4}$ | 8               | 16                                             | ОПК-1, ПКС-3               |  |
| алгебраических уравнений              |                    |                |                 |                                                |                            |  |
| 7 Решение нелинейных уравнений с      | $\overline{2}$     |                | $\overline{4}$  | 6                                              | $OIIK-1$                   |  |
| одним неизвестным                     |                    |                |                 |                                                |                            |  |
| 8 Решение систем нелинейных уравнений | $\overline{2}$     | $\overline{4}$ | 8               | 14                                             | $O$ $I$ IK-1               |  |
| 9 Моделирование случайных величин     | $\overline{2}$     |                | $\overline{2}$  | 4                                              | $O$ $\Pi$ K-1              |  |
| 10 Программные средства для           |                    | 4              | $\overline{4}$  | 8                                              | $O$ $\Pi$ K-1              |  |
| автоматизации вычислений              |                    |                |                 |                                                |                            |  |
| Итого за семестр                      | 28                 | 28             | 52              | 108                                            |                            |  |
| $M$ <sub>T</sub> oro 28               |                    | 28             | 52              | 108                                            |                            |  |

Таблица 5.1 – Разделы (темы) дисциплины и виды учебной деятельности

### **5.2. Содержание разделов (тем) дисциплины**

Содержание разделов (тем) дисциплины (в т.ч. по лекциям) приведено в таблице 5.2. Таблица 5.2 – Содержание разделов (тем) дисциплины (в т.ч. по лекциям)

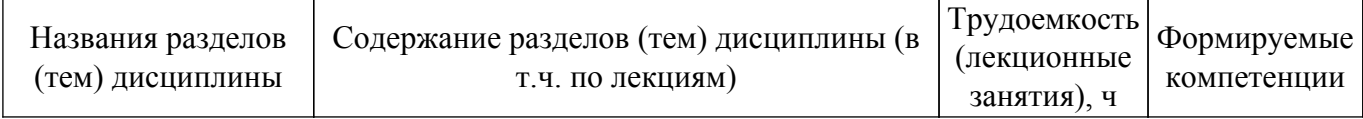

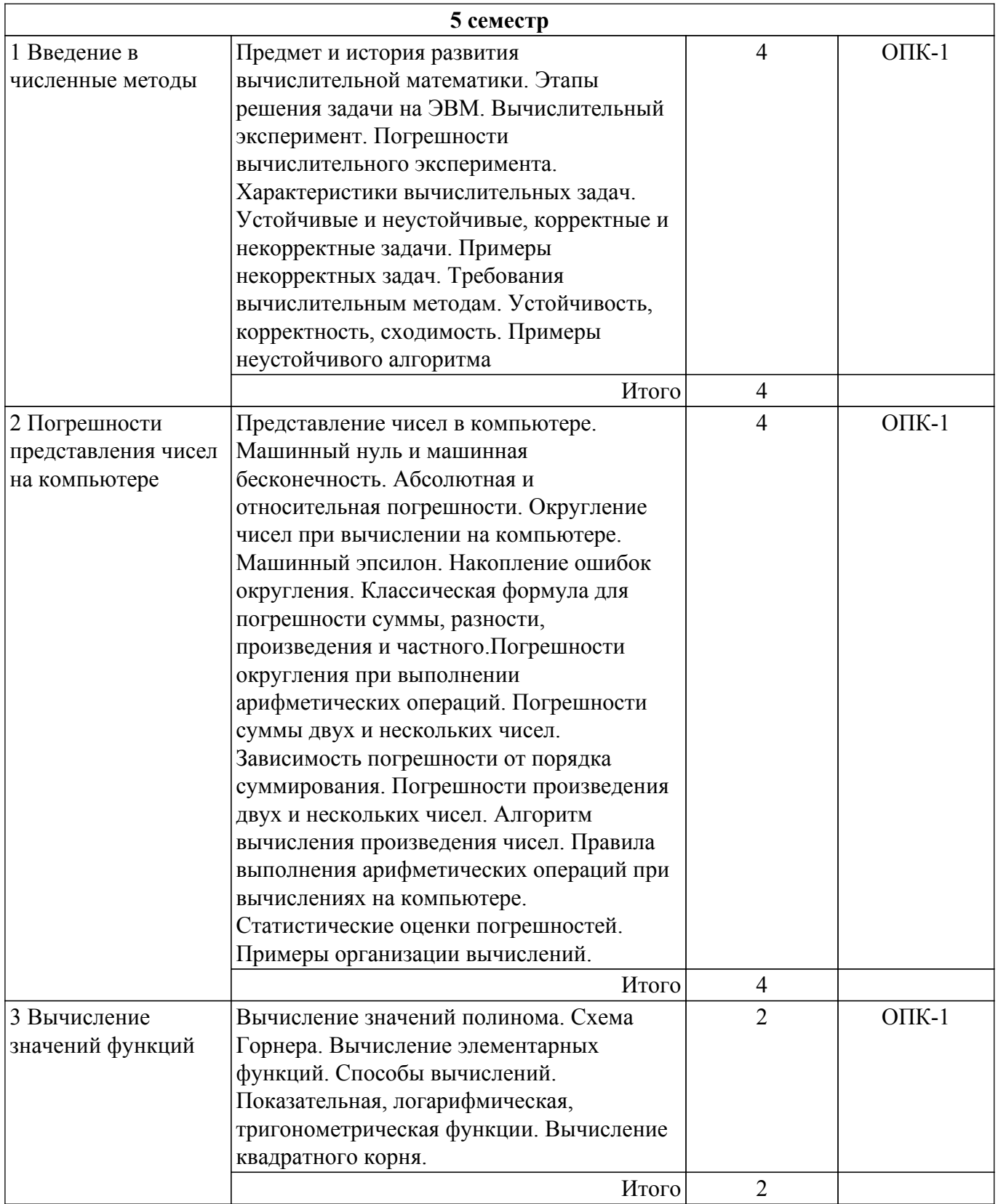

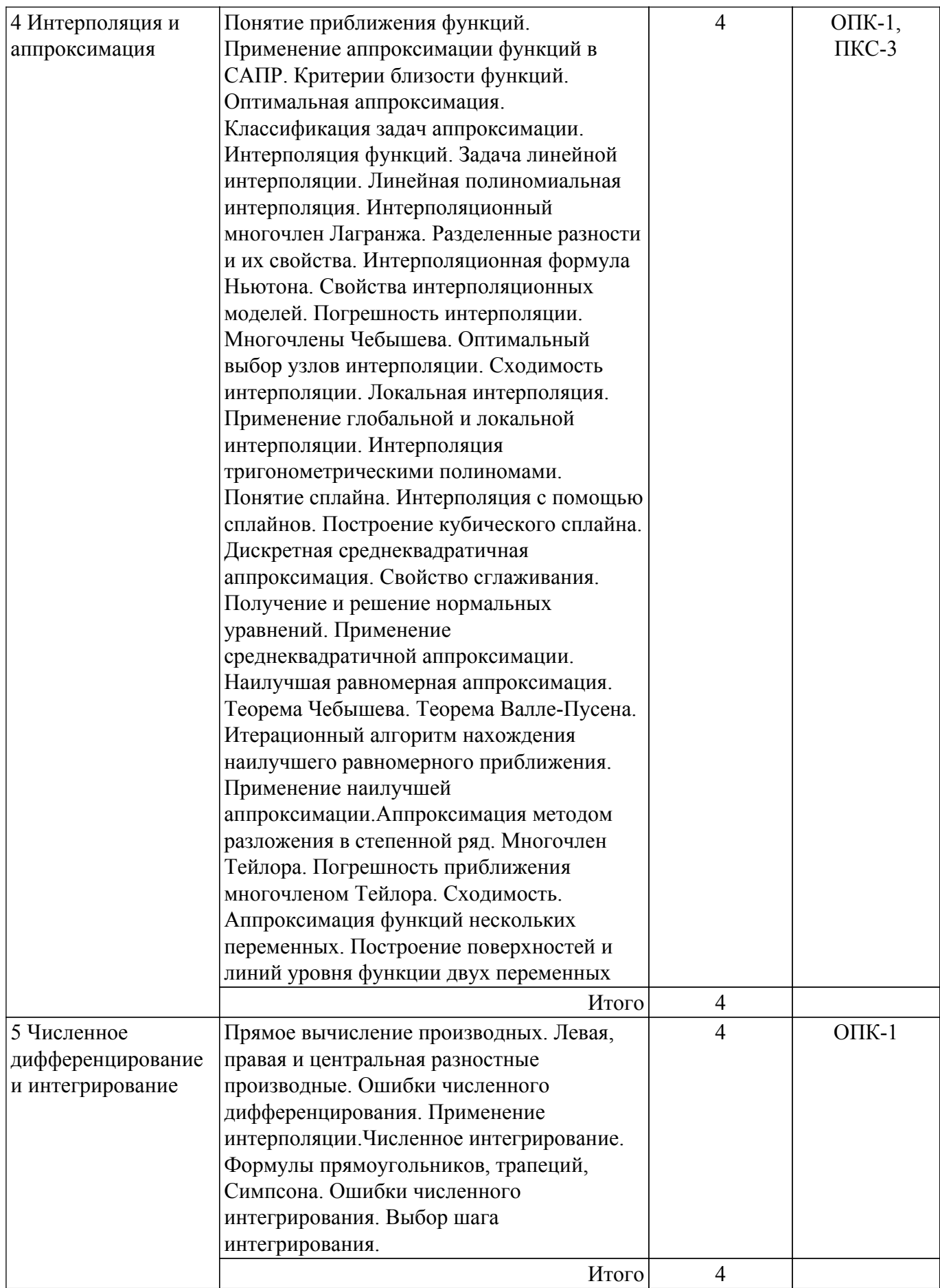

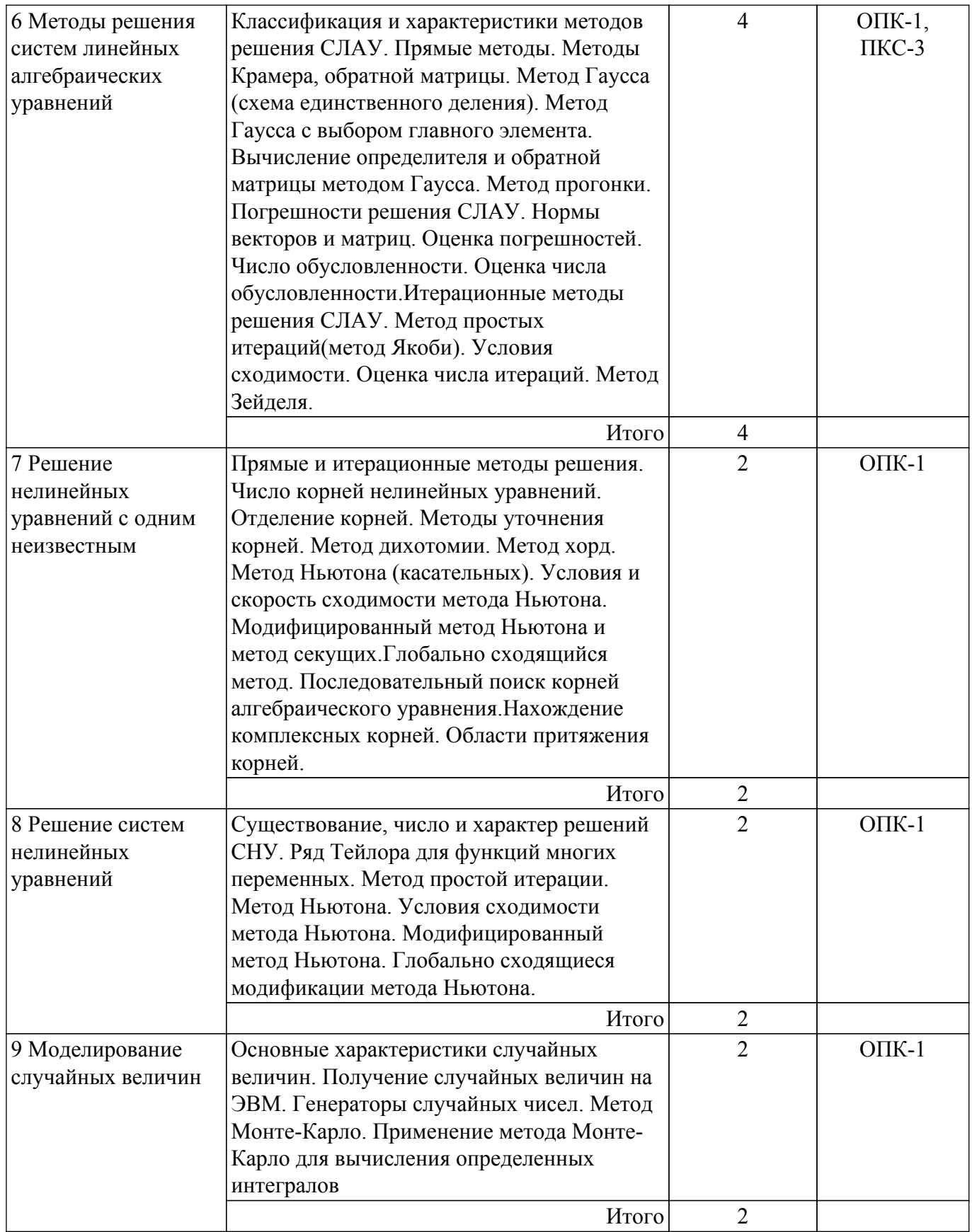

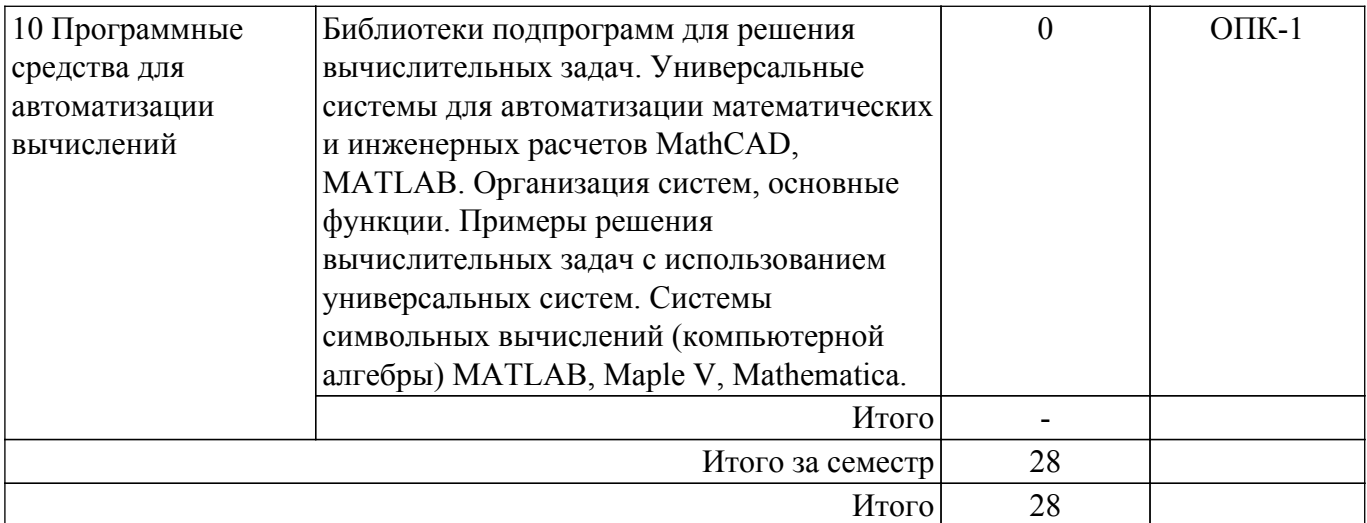

# **5.3. Практические занятия (семинары)**

Не предусмотрено учебным планом

### **5.4. Лабораторные занятия**

Наименование лабораторных работ приведено в таблице 5.4. Таблица 5.4 – Наименование лабораторных работ

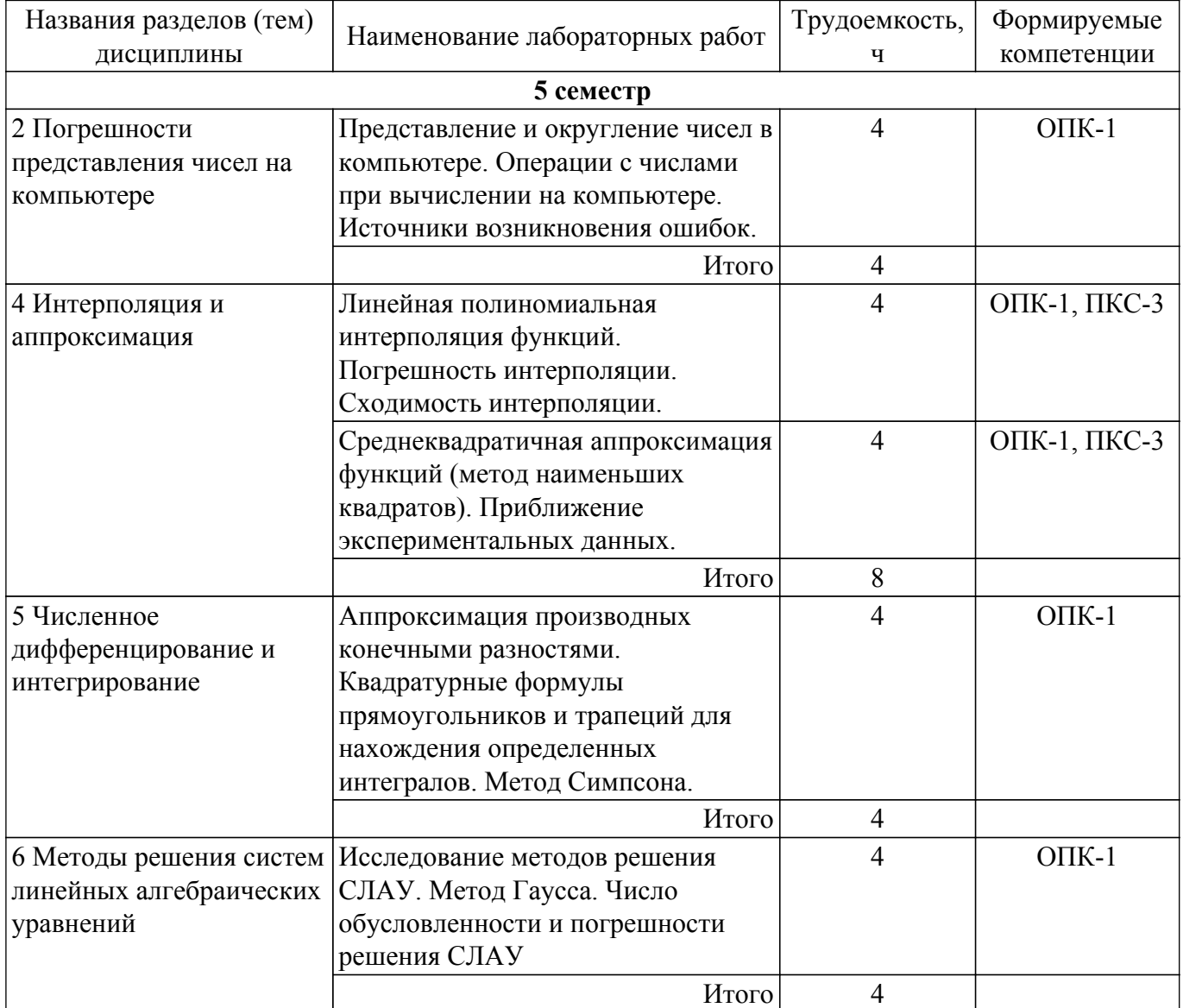

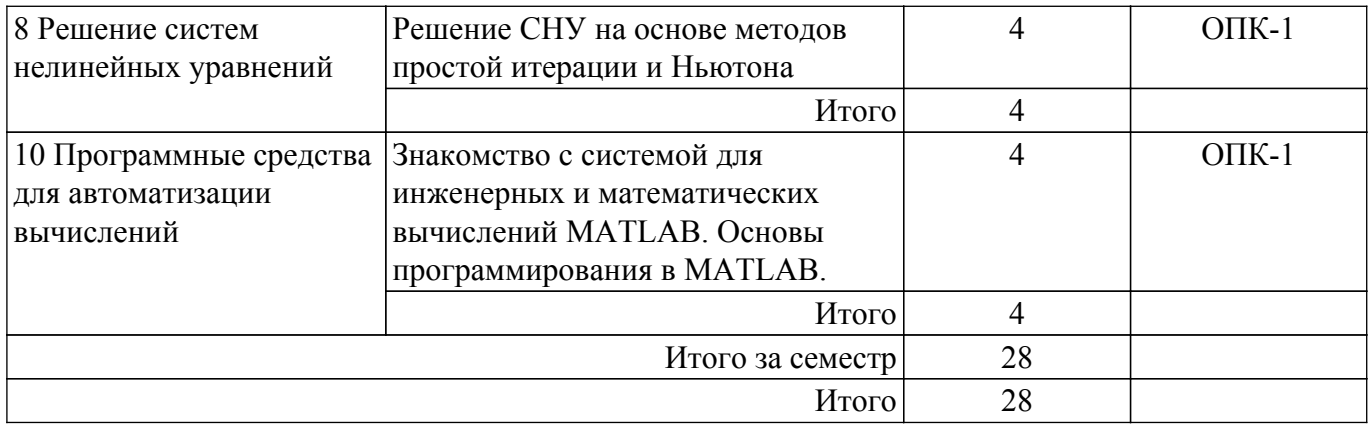

# **5.5. Курсовой проект / курсовая работа**

Не предусмотрено учебным планом

# **5.6. Самостоятельная работа**

Виды самостоятельной работы, трудоемкость и формируемые компетенции представлены в таблице 5.6.

Таблица 5.6 – Виды самостоятельной работы, трудоемкость и формируемые компетенции

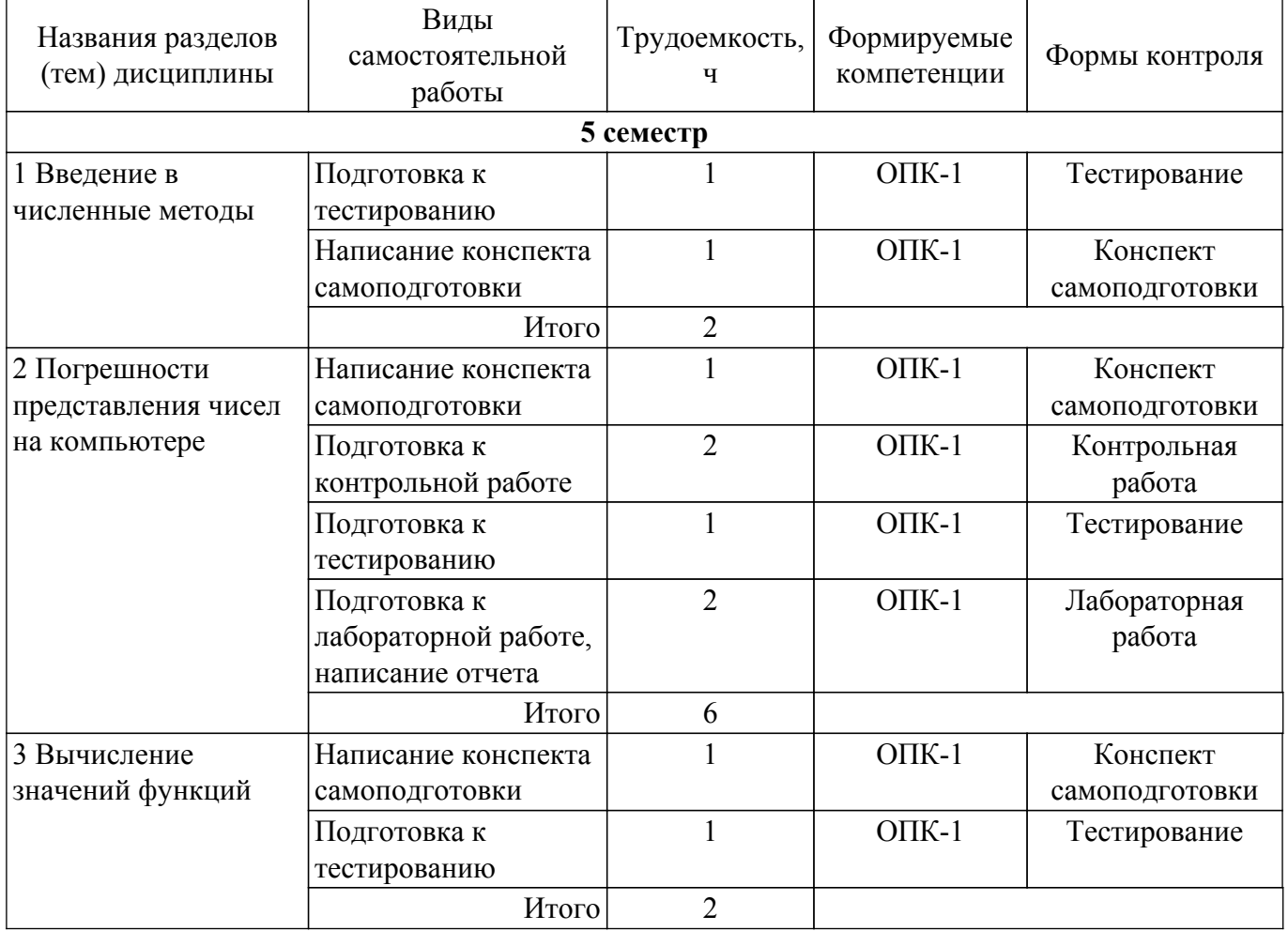

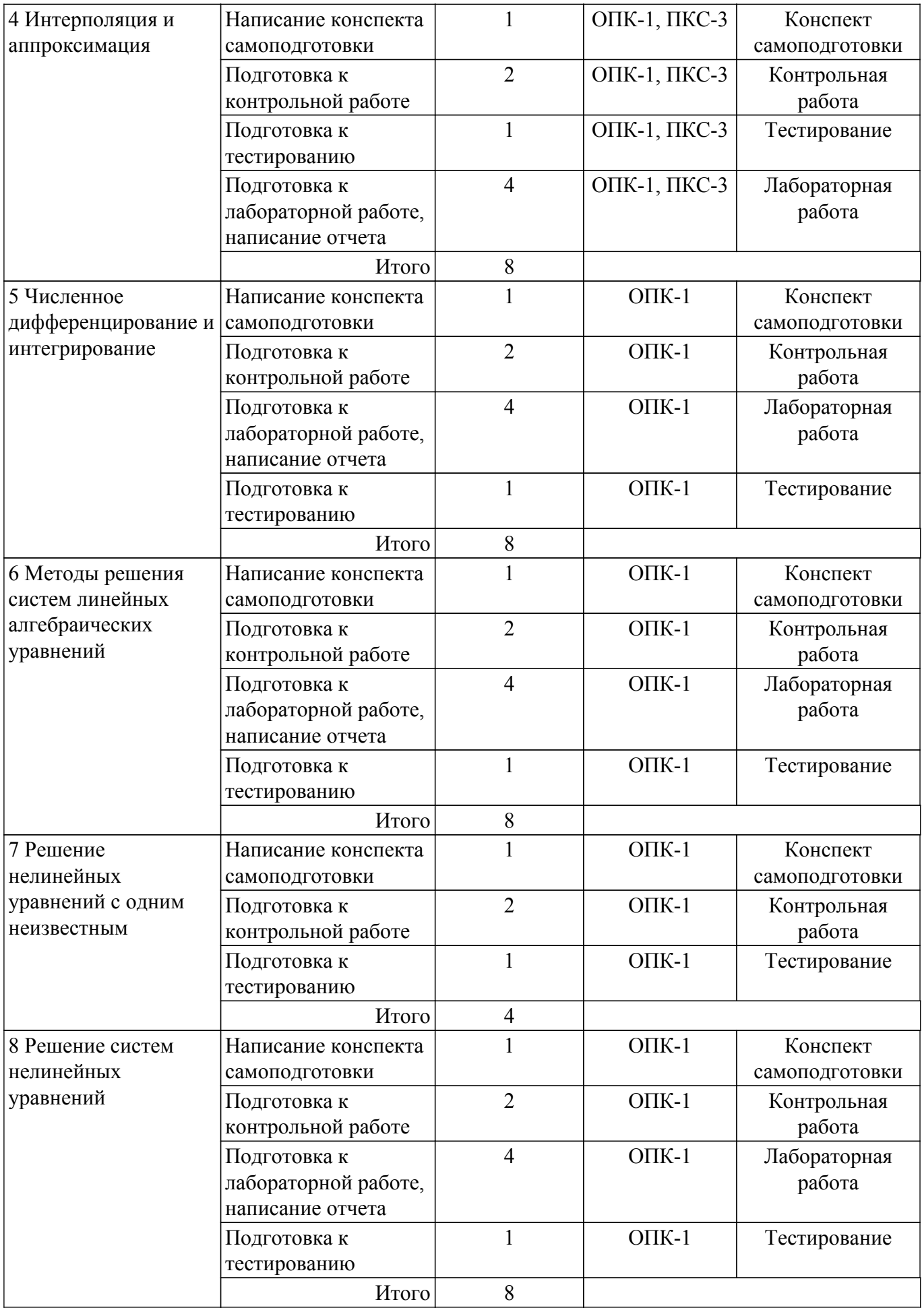

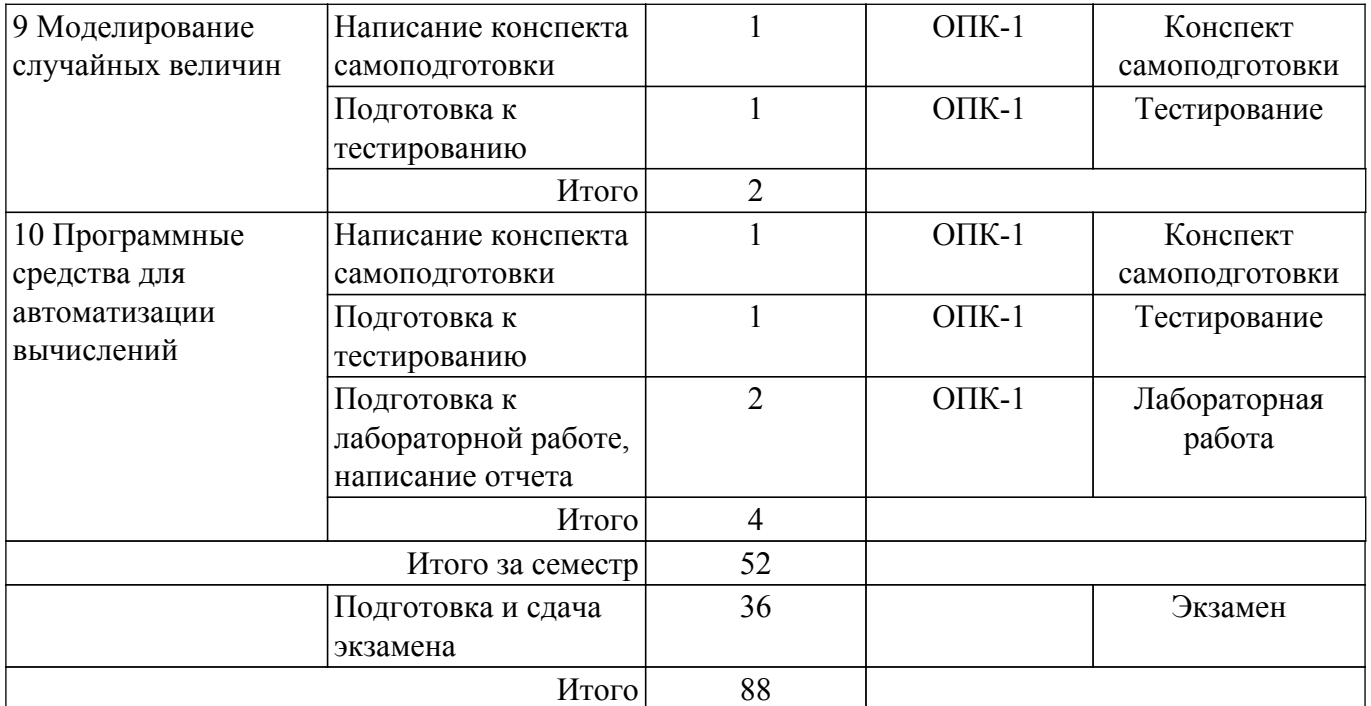

### **5.7. Соответствие компетенций, формируемых при изучении дисциплины, и видов учебной деятельности**

Соответствие компетенций, формируемых при изучении дисциплины, и видов учебной деятельности представлено в таблице 5.7.

Таблица 5.7 – Соответствие компетенций, формируемых при изучении дисциплины, и видов занятий

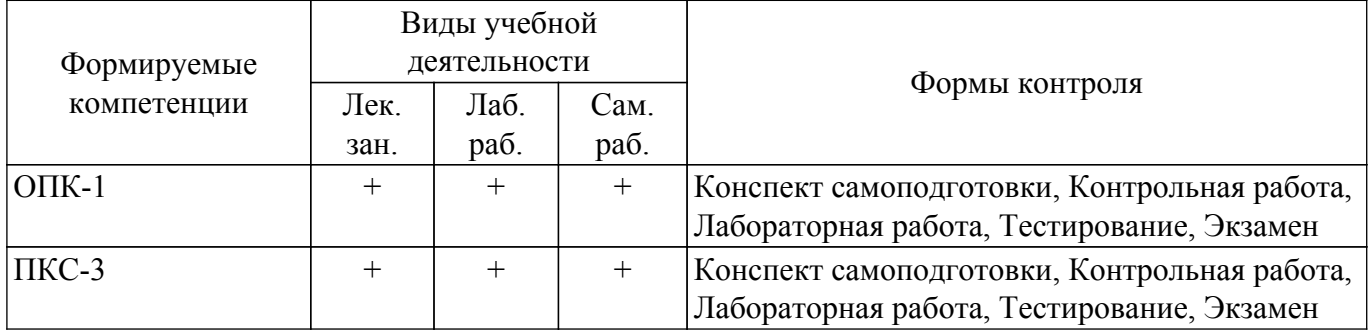

### **6. Рейтинговая система для оценки успеваемости обучающихся**

### **6.1. Балльные оценки для форм контроля**

Балльные оценки для форм контроля представлены в таблице 6.1. Таблица 6.1 – Балльные оценки

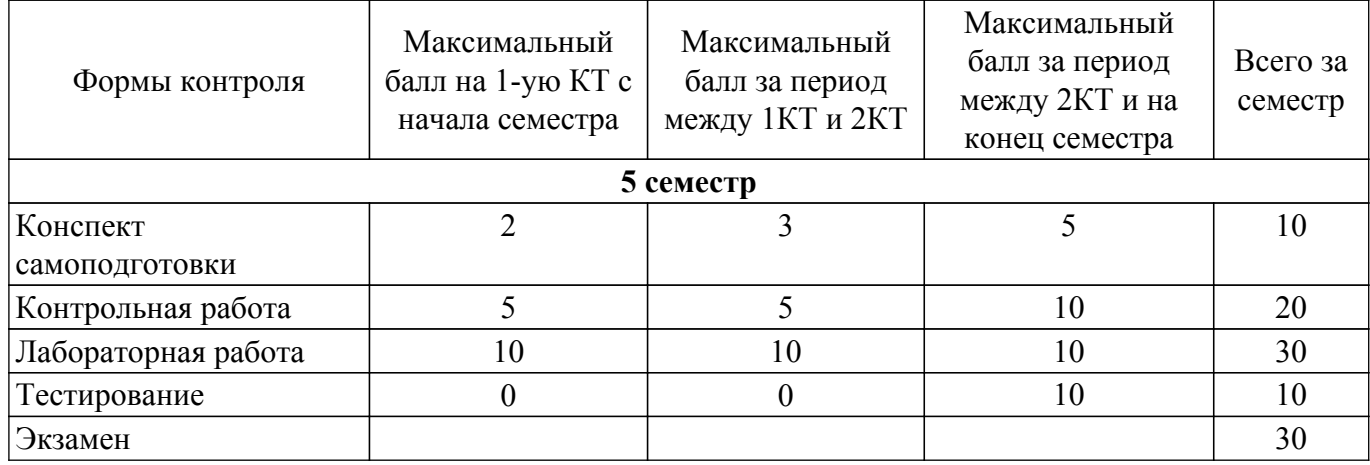

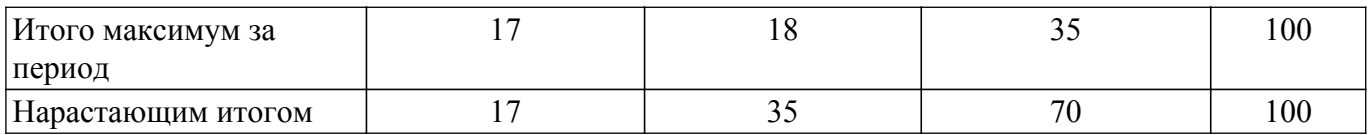

### **6.2. Пересчет баллов в оценки за текущий контроль**

Пересчет баллов в оценки за текущий контроль представлен в таблице 6.2. Таблица 6.2 – Пересчет баллов в оценки за текущий контроль

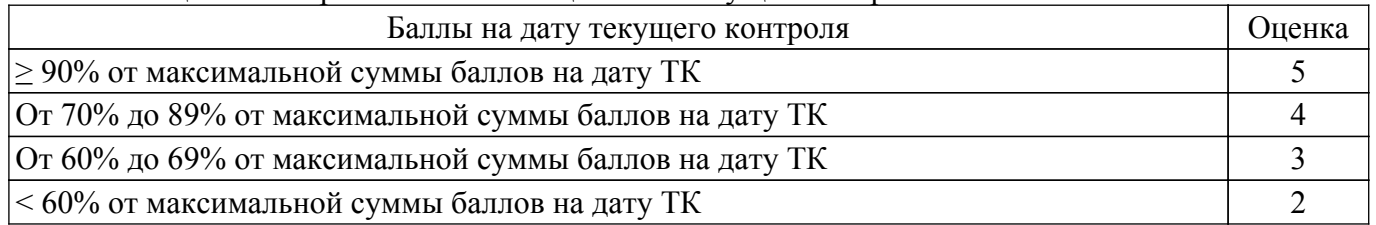

### **6.3. Пересчет суммы баллов в традиционную и международную оценку**

Пересчет суммы баллов в традиционную и международную оценку представлен в таблице 6.3.

Таблица 6.3 – Пересчет суммы баллов в традиционную и международную оценку

| Оценка                               | Итоговая сумма баллов,<br>учитывает успешно сданный<br>экзамен | Оценка (ECTS)           |
|--------------------------------------|----------------------------------------------------------------|-------------------------|
| 5 (отлично) (зачтено)                | $90 - 100$                                                     | А (отлично)             |
| 4 (хорошо) (зачтено)                 | $85 - 89$                                                      | В (очень хорошо)        |
|                                      | $75 - 84$                                                      | $C$ (хорошо)            |
|                                      | $70 - 74$                                                      | D (удовлетворительно)   |
| 3 (удовлетворительно) (зачтено)      | $65 - 69$                                                      |                         |
|                                      | $60 - 64$                                                      | Е (посредственно)       |
| 2 (неудовлетворительно) (не зачтено) | Ниже 60 баллов                                                 | F (неудовлетворительно) |

### **7. Учебно-методическое и информационное обеспечение дисциплины**

### **7.1. Основная литература**

1. Вычислительные методы: Учебное пособие / А. А. Мицель - 2013. 198 с. [Электронный ресурс]: — Режим доступа:<https://edu.tusur.ru/publications/4863>.

2. Волков, Е. А. Численные методы : учебное пособие для вузов / Е. А. Волков. — 6-е изд., стер. — Санкт-Петербург : Лань, 2021. — 252 с. — ISBN 978-5-8114-7899-6. — Текст : электронный // Лань : электронно-библиотечная система. — Режим доступа: для авториз. пользователей. [Электронный ресурс]: — Режим доступа: <https://e.lanbook.com/book/167179>.

3. Демидович, Б. П. Основы вычислительной математики : учебное пособие / Б. П. Демидович, И. А. Марон. — 8-е изд., стер. — Санкт-Петербург : Лань, 2022. — 672 с. — ISBN 978-5-8114-0695-1. — Текст : электронный // Лань : электронно-библиотечная система. — Режим доступа: для авториз. пользователей. [Электронный ресурс]: — Режим доступа: <https://e.lanbook.com/book/210674>.

4. Черкашин М.В. Вычислительная математика: учебное пособие. / М.В. Черкашин, Л.И. Бабак — 3-е изд. стер. — Томск: ТУСУР, 2018. — 256 с. — Текст: электронный // Образовательный портал кафедры КСУП. — Режим доступа: свободный [Электронный ресурс]: Режим доступа: [https://kcup.tusur.ru/index.php?module=mod\\_methodic&command=view&id=277.](https://kcup.tusur.ru/index.php?module=mod_methodic&command=view&id=277)

### **7.2. Дополнительная литература**

1. Вержбицкий, Валентин Михайлович. Основы численных методов : Учебник для вузов. - М. : Высшая школа , 2005. - 847 (наличие в библиотеке ТУСУР - 70 экз.).

2. Киреев, В. И. Численные методы в примерах и задачах : учебное пособие / В. И. Киреев, А. В. Пантелеев. — 4-е изд., испр. — Санкт-Петербург : Лань, 2022. — 448 с. — ISBN 978-5-8114-1888-6. — Текст : электронный // Лань : электронно-библиотечная система. — Режим доступа: для авториз. пользователей. [Электронный ресурс]: — Режим доступа: <https://e.lanbook.com/book/212063>.

3. Плохотников, К. Э. Вычислительные методы. Теория и практика в среде MATLAB: курс лекций : учебное пособие / К. Э. Плохотников. — 2-е изд., испр. — Москва : Горячая линия-Телеком, 2016. — 496 с. — ISBN 978-5-9912-0354-8. — Текст : электронный // Лань : электроннобиблиотечная система. — Режим доступа: для авториз. пользователей. [Электронный ресурс]: — Режим доступа: <https://e.lanbook.com/book/111087>.

### **7.3. Учебно-методические пособия**

### **7.3.1. Обязательные учебно-методические пособия**

1. Черкашин М.В. Вычислительная математика: учебно-методическое пособие / М.В. Черкашин, Л.И. Бабак — Томск: ТУСУР, 2007. — 172 с. — Текст: электронный // Образовательный портал кафедры КСУП. — Режим доступа: свободный [Электронный ресурс]: Режим доступа: [https://kcup.tusur.ru/index.php?module=mod\\_methodic&command=view&id=102.](https://kcup.tusur.ru/index.php?module=mod_methodic&command=view&id=102)

### **7.3.2. Учебно-методические пособия для лиц с ограниченными возможностями здоровья и инвалидов**

Учебно-методические материалы для самостоятельной и аудиторной работы обучающихся из числа лиц с ограниченными возможностями здоровья и инвалидов предоставляются в формах, адаптированных к ограничениям их здоровья и восприятия информации.

### **Для лиц с нарушениями зрения:**

– в форме электронного документа;

– в печатной форме увеличенным шрифтом.

**Для лиц с нарушениями слуха:**

– в форме электронного документа;

– в печатной форме.

#### **Для лиц с нарушениями опорно-двигательного аппарата:**

– в форме электронного документа;

– в печатной форме.

### **7.4. Современные профессиональные базы данных и информационные справочные системы**

1. При изучении дисциплины рекомендуется обращаться к современным базам данных, информационно-справочным и поисковым системам, к которым у ТУСУРа открыт доступ: <https://lib.tusur.ru/ru/resursy/bazy-dannyh>.

### **8. Материально-техническое и программное обеспечение дисциплины**

### **8.1. Материально-техническое и программное обеспечение для лекционных занятий**

Для проведения занятий лекционного типа, групповых и индивидуальных консультаций, текущего контроля и промежуточной аттестации используется учебная аудитория с достаточным количеством посадочных мест для учебной группы, оборудованная доской и стандартной учебной мебелью. Имеются мультимедийное оборудование и учебно-наглядные пособия, обеспечивающие тематические иллюстрации по лекционным разделам дисциплины.

### **8.2. Материально-техническое и программное обеспечение для лабораторных работ**

Лаборатория информационных технологий: учебная аудитория для проведения занятий практического типа, учебная аудитория для проведения занятий лабораторного типа, помещение для самостоятельной работы; 634034, Томская область, г. Томск, Вершинина улица, д. 74, 323 ауд.

Описание имеющегося оборудования:

- ПТК на базе IВМ РС/АТ 4 шт.;
- Магнитно-маркерная доска;
- Комплект специализированной учебной мебели;
- Рабочее место преподавателя.
- Программное обеспечение:
- Far Manager;
- Foxit Reader;
- MatLab&SimulinkR2006b;
- Mathcad 13, 14;
- Microsoft EXCEL Viewer;
- Microsoft PowerPoint Viewer;
- Microsoft Word Viewer;
- OpenOffice 4;
- Windows Embedded 8.1 Industry Enterprise;

Лаборатория САПР: учебная аудитория для проведения занятий практического типа, учебная аудитория для проведения занятий лабораторного типа, помещение для самостоятельной работы; 634034, Томская область, г. Томск, Вершинина улица, д. 74, 321 ауд.

Описание имеющегося оборудования:

- Интерактивная доска SmartBOARD;
- Монитор SVGA;
- Монитор 17,0" LG FLATRON L1750SQ SN (10 шт.);
- Проектор LG RD-DX 130;
- ПЭВМ -"PENTIUM-386"- 7;
- Системный блок Intel Cekeron 2.93CHz КС-1 (2 шт.);
- Системный блок Intel Cekeron 2.93CHz КС-3;
- Экран;
- Доска маркерная;
- Комплект специализированной учебной мебели;
- Рабочее место преподавателя.

Программное обеспечение:

- Far Manager;
- Foxit Reader;
- MatLab&SimulinkR2006b;
- Mathcad 13, 14;
- Microsoft EXCEL Viewer;
- Microsoft PowerPoint Viewer;
- Microsoft Word Viewer;
- OpenOffice 4;
- Windows 10 Enterprise;

### **8.3. Материально-техническое и программное обеспечение для самостоятельной работы**

Для самостоятельной работы используются учебные аудитории (компьютерные классы), расположенные по адресам:

- 634050, Томская область, г. Томск, Ленина проспект, д. 40, 233 ауд.;
- 634045, Томская область, г. Томск, ул. Красноармейская, д. 146, 201 ауд.;
- 634034, Томская область, г. Томск, Вершинина улица, д. 47, 126 ауд.;
- 634034, Томская область, г. Томск, Вершинина улица, д. 74, 207 ауд.
- Описание имеющегося оборудования:
- учебная мебель;
- компьютеры;

- компьютеры подключены к сети «Интернет» и обеспечивают доступ в электронную информационно-образовательную среду ТУСУРа.

Перечень программного обеспечения:

- Microsoft Windows;
- OpenOffice;
- Kaspersky Endpoint Security 10 для Windows;
- 7-Zip;
- Google Chrome.

### **8.4. Материально-техническое обеспечение дисциплины для лиц с ограниченными возможностями здоровья и инвалидов**

Освоение дисциплины лицами с ограниченными возможностями здоровья и инвалидами осуществляется с использованием средств обучения общего и специального назначения.

При занятиях с обучающимися с **нарушениями слуха** предусмотрено использование звукоусиливающей аппаратуры, мультимедийных средств и других технических средств приема/передачи учебной информации в доступных формах, мобильной системы преподавания для обучающихся с инвалидностью, портативной индукционной системы. Учебная аудитория, в которой занимаются обучающиеся с нарушением слуха, оборудована компьютерной техникой, аудиотехникой, видеотехникой, электронной доской, мультимедийной системой.

При занятиях с обучающимися с **нарушениями зрения** предусмотрено использование в лекционных и учебных аудиториях возможности просмотра удаленных объектов (например, текста на доске или слайда на экране) при помощи видеоувеличителей для комфортного просмотра.

При занятиях с обучающимися с **нарушениями опорно-двигательного аппарата** используются альтернативные устройства ввода информации и другие технические средства приема/передачи учебной информации в доступных формах, мобильной системы обучения для людей с инвалидностью.

### **9. Оценочные материалы и методические рекомендации по организации изучения дисциплины**

### **9.1. Содержание оценочных материалов для текущего контроля и промежуточной аттестации**

Для оценки степени сформированности и уровня освоения закрепленных за дисциплиной компетенций используются оценочные материалы, представленные в таблице 9.1.

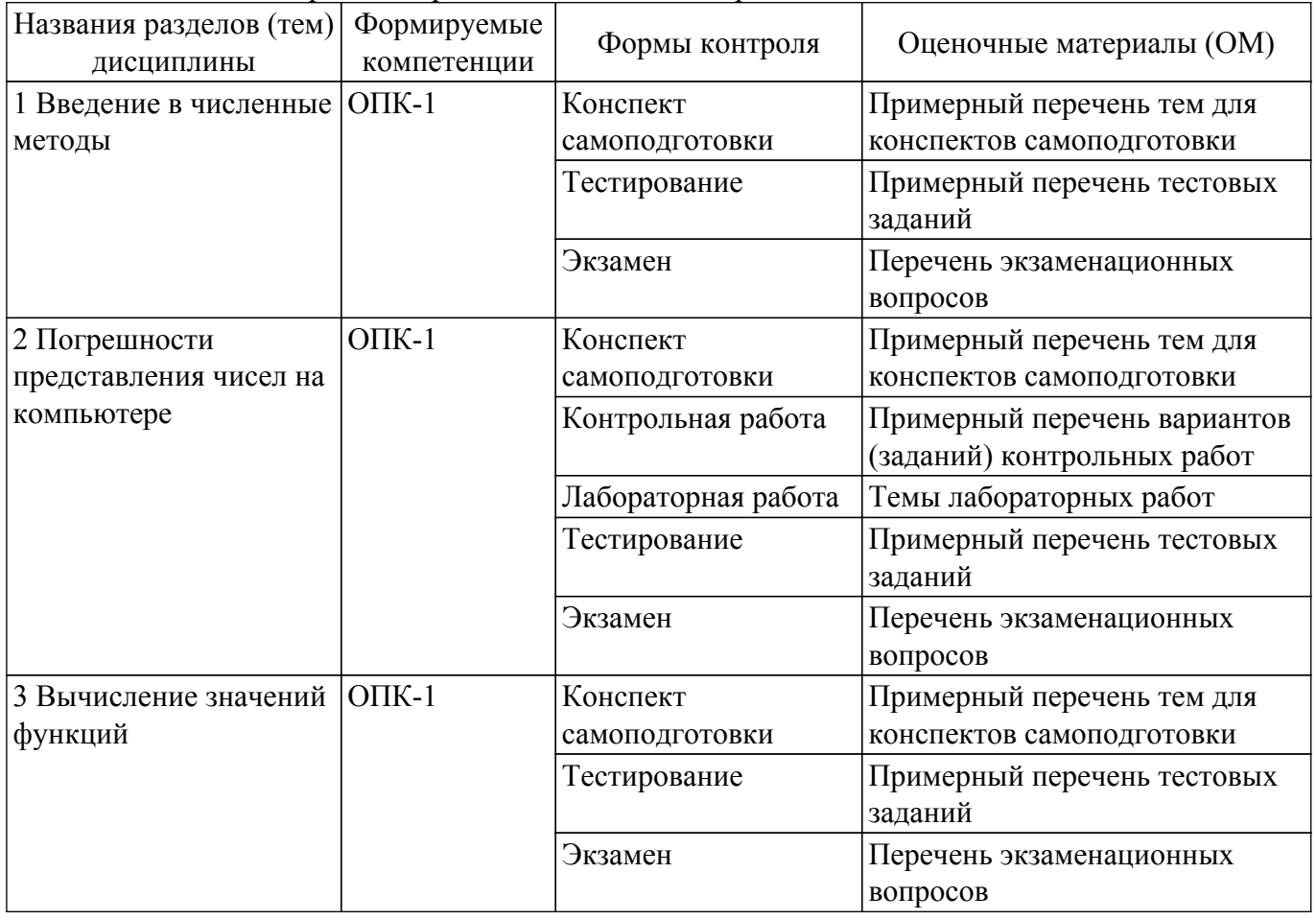

Таблица 9.1 – Формы контроля и оценочные материалы

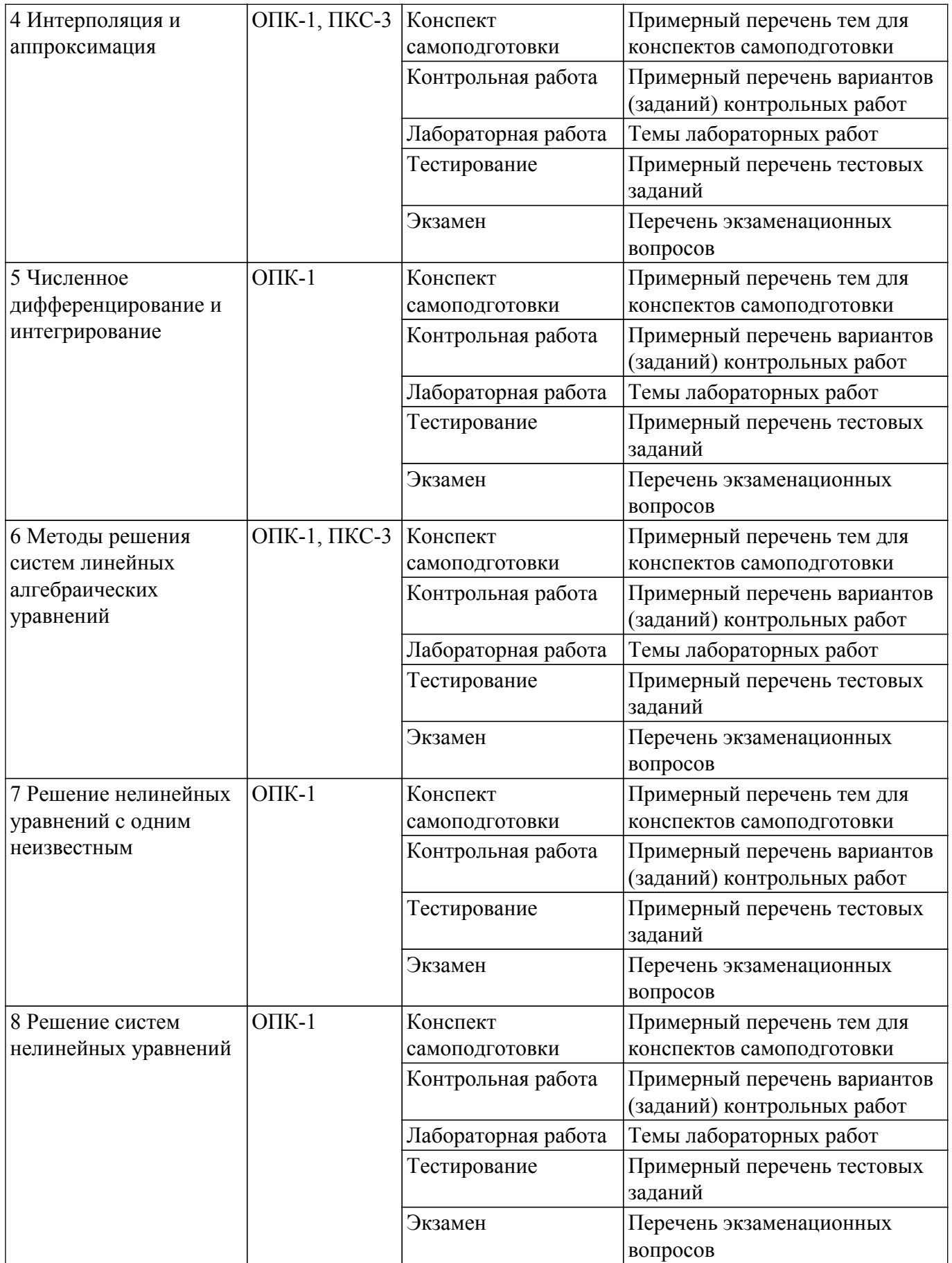

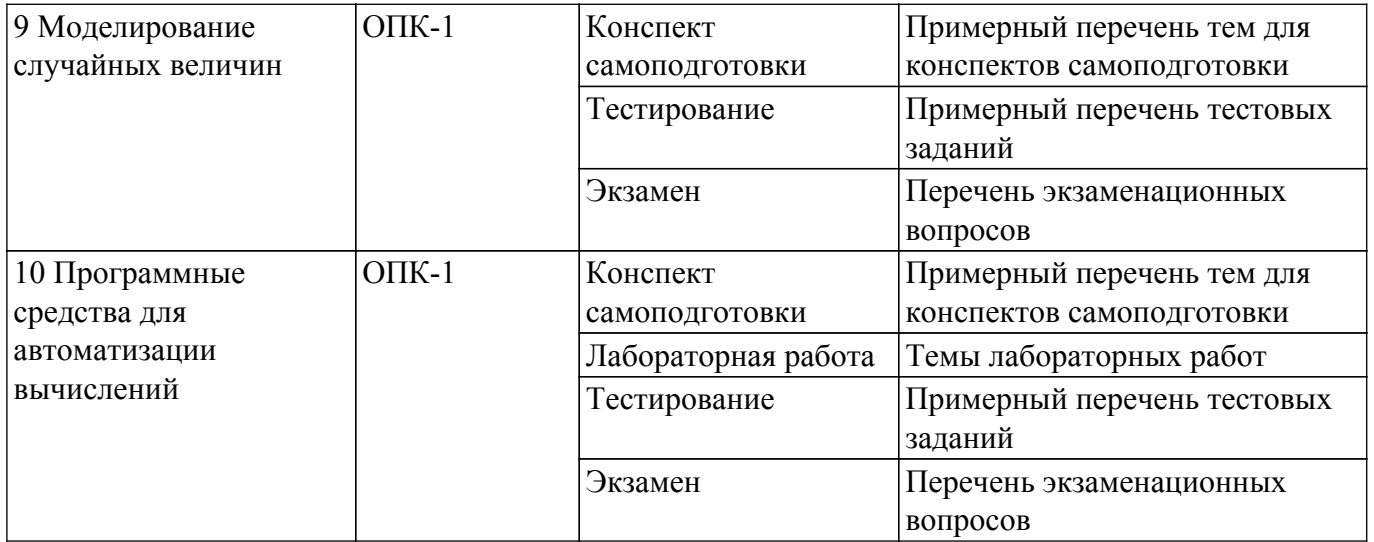

Шкала оценки сформированности отдельных планируемых результатов обучения по дисциплине приведена в таблице 9.2.

Таблица 9.2 – Шкала оценки сформированности планируемых результатов обучения по дисциплине

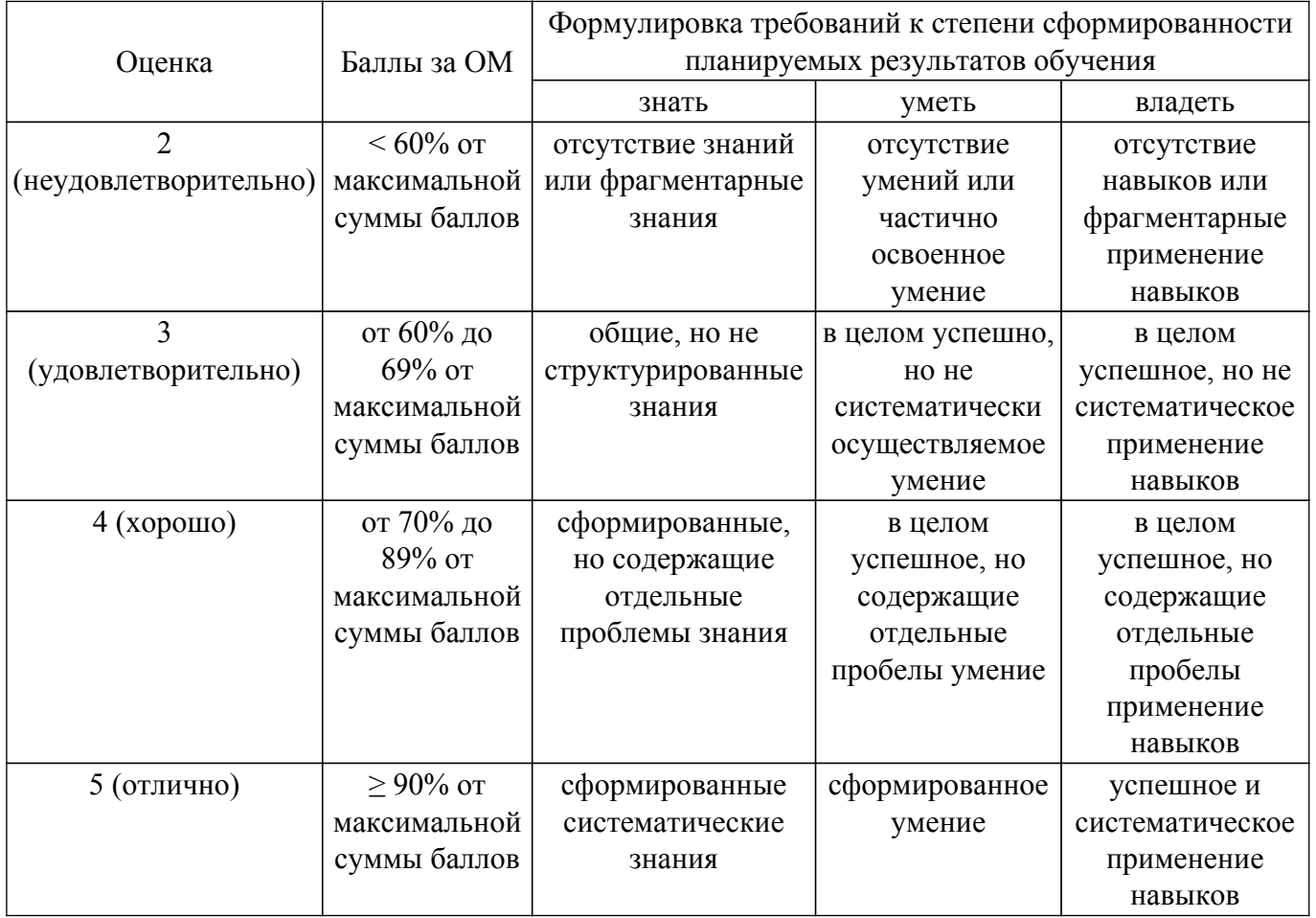

Шкала комплексной оценки сформированности компетенций приведена в таблице 9.3. Таблица 9.3 – Шкала комплексной оценки сформированности компетенций

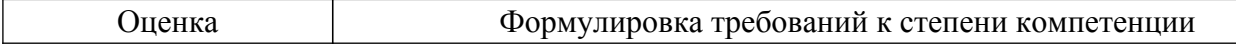

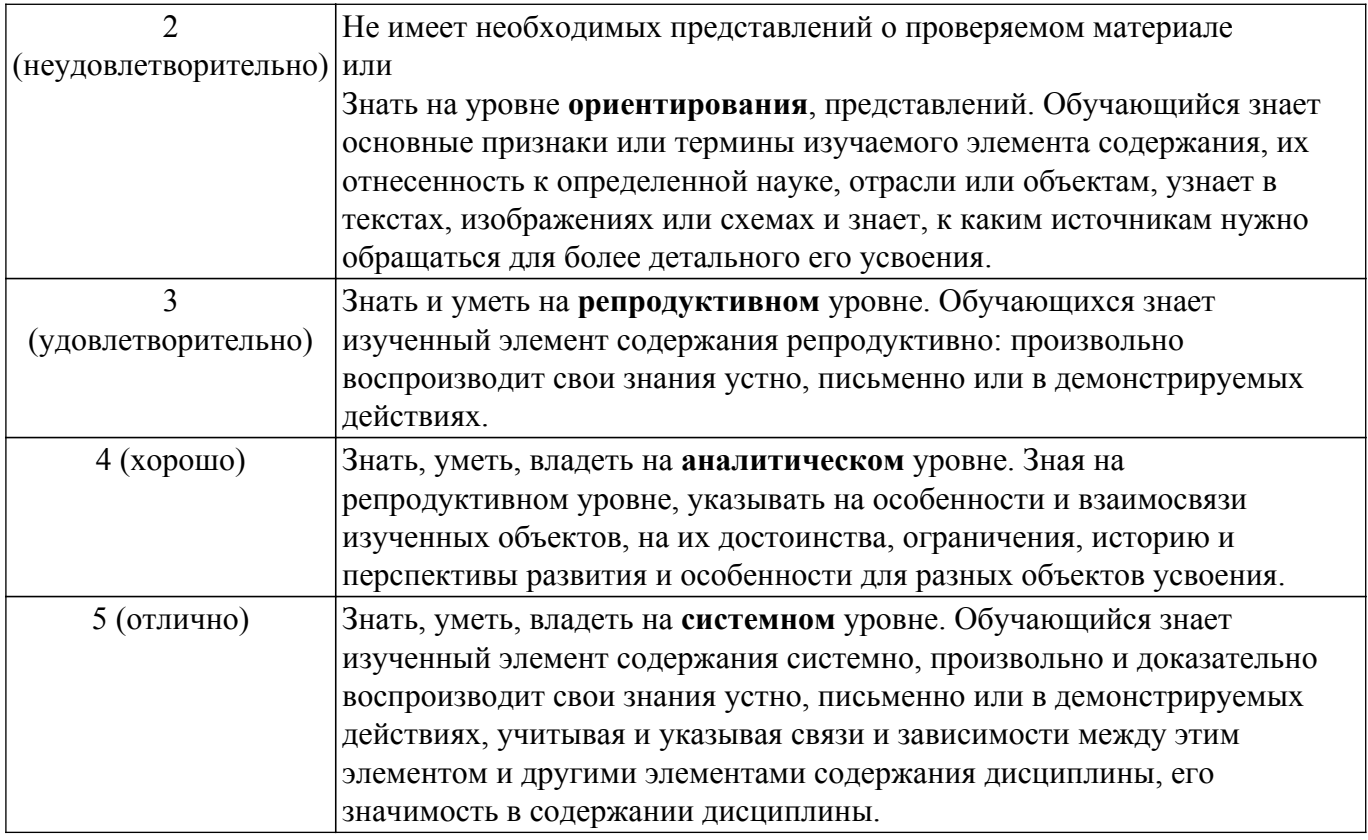

### 9.1.1. Примерный перечень тестовых заданий

- 1. Относительной погрешностью приближенного числа а называют
	- а) отношение его абсолютной погрешности к абсолютной величине числа а  $(a\neq 0)$
	- b) разность между точным и приближенным значением числа а
	- с) отношение его абсолютной погрешности к значению числа а
	- d) в предложенных вариантах нет правильного ответа
- 2. Абсолютная погрешность суммы чисел равна
	- а) сумме абсолютных погрешностей слагаемых
	- b) абсолютной погрешности наибольшего из слагаемых
	- с) абсолютной погрешности наименьшего из слагаемых
	- d) в предложенных вариантах нет правильного ответа
- 3. Абсолютная погрешность дифференцируемой функции f(x), обусловленная малой погрешностью аргумента dx, определяется формулой
	- a)  $df = |f'(x)| dx$
	- b)  $df = f'(x) dx$
	- c)  $df = dx$
	- $d df = f(x) dx$
- 4. Формула трапеций для приближенного вычисления интегралов дает точный результат а) для линейных функций
	- b) для линейных и квадратичных функций
	- с) для полиномов второго порядка
	- d) в предложенных вариантах нет правильного ответа
- 5. При решении систем линейных алгебраических уравнений метод Гаусса с выбором главного элемента применяют
	- а) для уменьшения погрешности вычислений
	- b) для ускорения процедуры решения
	- с) упрощения алгоритма расчета
	- d) в предложенных вариантах нет правильного ответа
- 6. Метод Гаусса решения систем линейных алгебраических уравнений представляет собой а) процедуру последовательного исключения неизвестных
	- b) методику, основанную на определении обратной матрицы
	- с) процедуру итерационного уточнения решения

d) в предложенных вариантах нет правильного ответа

- 7. Формула Симпсона для приближенного вычисления интегралов дает точный результат
	- а) для полиномов до третьего порядка включительно
	- b) для линейных и квадратичных функций
	- с) только для линейных функций
	- d) только для полиномов второго порядка
- 8. При вычислении определенного интеграла по формуле Симпсона количество отрезков, на которые разбивается интервал интегрирования, должно быть
	- а) четным
	- **b**) нечетным
	- с) произвольным
	- d) в предложенных вариантах нет правильного ответа
- 9. При умножении и делении приближенных чисел
	- а) их относительные погрешности складываются
	- b) их абсолютные погрешности складываются

с) абсолютная погрешность результата равна абсолютной погрешности максимального сомножителя

- d) в предложенных вариантах нет правильного ответа
- 10. Относительная погрешность Sy функции y= exp(x), обусловленная малой погрешностью аргумента, определяется формулой
	- a) Sy = dx, где dx абсолютная погрешность аргумента
	- b)  $Sy = Sx$ , где  $Sx$  относительная погрешность аргумента
	- c)  $Sy = exp(x)*dx$
	- d) в предложенных вариантах нет правильного ответа
- 11. Система линейных алгебраических уравнений Ax = b имеет единственное решение, если а) определитель матрицы А не равен нулю
	- b) матрина А есть ненулевая матрина
	- с) строки матрицы А линейно зависимы
	- d) только если определитель матрицы А больше нуля
- 12. Формула Симпсона для вычисления определенного интеграла может быть записана в виде

a) 
$$
\int_{a}^{b} f(x) dx = \left( \frac{f(x_{0}) + f(x_{n})}{2} + f(x_{1}) + ... + f(x_{n-1}) \right) \Delta x,
$$
  
\na) 
$$
x_{i+1} = x_{i} + \Delta x, i = 0, 1, ..., \Delta x = \frac{b-a}{n}.
$$
  
\nb) 
$$
\int_{a}^{b} f(x) dx =
$$
  
\nb) 
$$
\left( f(x_{0}) + f(x_{2m}) + 2\left( f(x_{2}) + f(x_{4}) ... + f(x_{2n-2}) \right) + 4\left( f(x_{1}) + f(x_{3}) + ... + f(x_{2n-1}) \right) \right) \frac{\Delta x}{3},
$$
  
\n
$$
\Delta x = \frac{b-a}{n} = \frac{b-a}{2m}.
$$
  
\nc) 
$$
y(x_{i+1}) = y(x_{i}) - f(x_{i}, y_{i}) \Delta x,
$$
  
\n
$$
x_{i+1} = x_{i} + \Delta x, i = 0, 1, ...
$$
  
\nd) 
$$
y(x_{i+1}) = y(x_{i}) - f(x_{i}, y_{i}) \Delta x,
$$
  
\n
$$
x_{i+1} = x_{i} + \Delta x, i = 0, 1, ...
$$

13. Формула трапеций для вычисления определенного интеграла может быть записана в виде

a) 
$$
\int_{a}^{b} f(x) dx = \left( \frac{f(x_0) + f(x_n)}{2} + f(x_1) + ... + f(x_{n-1}) \right) \Delta x,
$$
  
\na) 
$$
x_{i+1} = x_i + \Delta x, \quad i = 0, 1, ..., \quad \Delta x = \frac{b-a}{n}.
$$
  
\nb) 
$$
\int_{a}^{b} f(x) dx = \sum_{i=0}^{n-1} f(x_i) \Delta x, \quad \Delta x = \frac{b-a}{n}.
$$
  
\nc) 
$$
\int_{a}^{b} f(x) dx = \sum_{i=0}^{n} f(x_i) \Delta x, \quad \Delta x = \frac{b-a}{n}.
$$

d) в предложенных вариантах нет правильного ответа

### 9.1.2. Перечень экзаменационных вопросов

- 1. Погрешности вычислений
	- 1.1 Требования к вычислительным методам
	- 1.2 Абсолютная и относительная ошибка вычислений
	- 1.3 Значащие, верные и сомнительные цифры числа, связь с погрешностью вычислений

1.4 Представление чисел в ЭВМ (с фиксированной и плавающей точкой). Машинный ноль и бесконечность

- 1.5 Округление чисел в ЭВМ
- 1.6 Погрешности суммы (разности) чисел
- 1.7 Погрешности умножения (деления) чисел
- 1.8 Общая формула погрешности вычислений
- 2. Вычисление функций
	- 2.1 Вычисление значений полинома. Схема Горнера
	- 2.2 Вычисление элементарных функций на примере sin x
	- 2.3 Вычисление функций на основе разложения в степенной ряд
	- 2.4 Дробно-рациональная аппроксимация функций
- 3. Решение СЛАУ

3.1 Постановка задачи. Условие существование решения СЛАУ. Понятие обусловленности задачи решения СЛАУ. Методы решения.

- 3.2 Метод Крамера
- 3.3 Метод Гаусса
- 3.4 Метод Гаусса с выбором главного элемента
- 3.5 Вычисление обратной матрицы
- 3.6 Метол прогонки
- 3.7 Метод простых итераций (Якоби)
- 3.8 Условие сходимости итерационных методов решения СЛАУ
- 3.9 Итерационный метод Зейделя
- 4. Решение нелинейных уравнений
	- 4.1 Общая постановка задачи. Отделение корней
	- 4.2 Метол лихотомии
	- 4.3 Метол хорл
	- 4.4 Метол Ньютона
	- 4.5 Метод секущих
	- 4.6 Метод простых итераций
	- 4.7 Особенности решения алгебраических уравнений
- 5. Решение систем нелинейных уравнений
	- 5.1 Постановка задачи. Существование и число решений. Локализация корней
	- 5.2 Метод Ньютона-Рафсона
	- 5.3 Дискретный метод Ньютона
	- 5.4 Метол секуших для СНУ
	- 5.5 метод итерация для СНУ
	- 5.6 Решение СНУ на основе оптимизации
- 6. Приближение функций (интерполяция)
	- 6.1 Постановка задачи. Классификация методов приближения
	- 6.2 Линейная полиномиальная интерполяция
	- 6.3 Многочлен Лагранж
	- 6.4 Интерполяционная формула Ньютона
	- 6.5 Локальная интерполяция. Сплайны
	- 6.6 Линейный сплайн
	- 6.7 Квалратичный сплайн
	- 6.8 Кубический сплайн
- 7. Приближение функций (аппроксимация)
	- 7.1 Постановка задачи. Эмпирические формулы
	- 7.2 Метод наименьших квадратов. Линейная регрессия
	- 7.3 Метод наименьших квадратов. Полиномиальная аппроксимация
- 8. Численное дифференцирование
	- 8.1 Постановка задачи. Вычисление производной на основе определения
	- 8.2 Конечно-разностные аппроксимации (ЛРП, ЦРП, ПРП)
	- 8.3 Дифференцирование на основе интерполяции
- 9. Численное интегрирование
	- 9.1 Постановка задачи. Понятие квадратуры
	- 9.2 Формулы прямоугольников. Погрешность метода
	- 9.3 Формула трапеций. Погрешность метода
	- 9.4 Формула Симпсона. Погрешность метода
	- 9.5 Метод Монте-Карло
- 10. Численное решение ОДУ
	- 10.1 Постановка задачи. Методы решения ОДУ. Формулировка задача Коши
	- 10.2 Геометрическая интерпретация решения ОДУ
	- 10.3 Метод Эйлера (прямой)
	- 10.4 Метод Эйлера (обратный)
	- 10.5 Метод трапеций (Эйлера с пересчетом)
	- 10.6 Метод Рунге-Кутты 4-го порядка
	- 10.7 Решение систем ОДУ и ОДУ высших порядков.
	- 10.8 Методы прогноза-коррекции (на примере обратного метода Эйлера).
	- 10.9 Понятие устойчивости методов решения ОДУ
	- 10.10 Оценка устойчивости метода на примере метода Эйлера

# **9.1.3. Примерный перечень тем для конспектов самоподготовки**

- 1. Понятие приближенного числа. Абсолютная и относительная погрешности. Предельные абсолютная и относительная погрешности.
- 2. Представление чисел в компьютере. Машинный ноль, машинная бесконечность
- 3. Погрешности математических операций при вычислениях на компьютере
- 4. Вычисления функций на компьютере
- 5. Задача линейной интерполяции. Нахождение коэффициентов интерполирующей функции.
- 6. Линейная полиномиальная интерполяция.
- 7. Интерполяционный многочлен Ньютона.
- 8. Интерполяционный многочлен Лагранжа.
- 9. Методы решения систем линейных уравнений: метод Гаусса.
- 10. Решение СЛАУ методом Гаусса с выбором главного элемента.
- 11. Методы решения систем линейных уравнений: метод простых итераций.
- 12. Вычисление обратных матриц методом Гаусса
- 13. Методы решения систем линейных уравнений: метод Крамера
- 14. Методы решения систем линейных уравнений: метод Зейделя
- 15. Численное интегрирование. Квадратурные формулы прямоугольников и трапеций
- 16. Метод деления отрезка пополам (метод дихотомии) для решения нелинейных уравнений
- 17. Метод Ньютона (касательных)
- 18. Конечно-разностные аппроксимации производных (ЛРП, ПРП, ЦРП)
- 19. Численные методы решения дифференциальных уравнений (задача Коши)
- 20. Численные методы решения систем дифференциальных уравнений

# **9.1.4. Примерный перечень вариантов (заданий) контрольных работ**

1. Погрешности вычислений на компьютере

Задача 1 - Найти предельные абсолютную и относительную погрешности вычисления объема цилиндра, если радиус основания r = 20,0 ± 0,1 см, высота h =20 ± 0,1 см, примем  $\pi \approx 3,14$ , (т.е.  $\pi = 3,14 \pm 0,005$ )

Задача 2 - Найти предельные абсолютные погрешности измерения радиуса и высоты цилиндра,

если известно, что  $V = 25000 \pm 500 \text{ cm}^3$ ,  $r \approx 20 \text{ cm}$ ,  $h \approx 20 \text{ cm}$ ,  $\pi \approx 3.14$  также учесть погрешность представления числа π)

Задачка 3 - Каковы предельные абсолютная и относительная погрешности представления числа a = 123,45678, если нам известно, что верными в нем являются только b = 6 цифр? Запишите его в нормализованной форме.

2. Решение СЛАУ

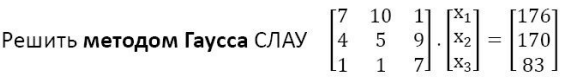

3. Решение СНУ

Решить систему уравнений с помошью метола Ньютона-Рафсона

$$
\begin{cases} f_1(x_1, x_2) = x_1^2 - x_2 - 1 = 0; \\ f_2(x_1, x_2) = x_1^2 + x_2^2 - 9 = 0. \end{cases}
$$

### 4. Аппроксимация на основе МНК

значения функции  $y = f(x)$  заданы таблично Задан вид эмпирической зависимости  $\Phi(C, x) = C_0 + C_1/x$ Найти коэффициенты модели на основе применения МНК

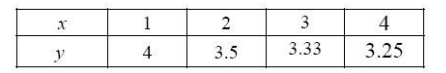

- 5. Решение нелинейных уравнений
	- Решить уравнение вида  $2x^3 + 2x^2 = 5$  методом дихотомии.
	- 1) выполнить отделение корней на интервале  $\lceil \square 2; 2 \rceil$  с шагом dx=1
	- 2) сделать 2 итерации, оценить точность найденного решения

### 9.1.5. Темы лабораторных работ

- 1. Представление и округление чисел в компьютере. Операции с числами при вычислении на компьютере. Источники возникновения ошибок.
- 2. Линейная полиномиальная интерполяция функций. Погрешность интерполяции. Сходимость интерполяции.
- 3. Среднеквадратичная аппроксимация функций (метод наименьших квадратов). Приближение экспериментальных данных.
- 4. Аппроксимация производных конечными разностями. Квадратурные формулы прямоугольников и трапеций для нахождения определенных интегралов. Метод Симпсона
- 5. Исследование методов решения СЛАУ. Метод Гаусса. Число обусловленности и погрешности решения СЛАУ
- 6. Решение СНУ на основе методов простой итерации и Ньютона
- 7. Знакомство с системой для инженерных и математических вычислений MATLAB. Основы программирования в МАТLAB.

### 9.2. Методические рекомендации

Учебный материал излагается в форме, предполагающей самостоятельное мышление студентов, самообразование. При этом самостоятельная работа студентов играет решающую роль в ходе всего учебного процесса.

Начать изучение дисциплины необходимо со знакомства с рабочей программой, списком учебно-методического и программного обеспечения. Самостоятельная работа студента включает работу с учебными материалами, выполнение контрольных мероприятий, предусмотренных учебным планом.

В процессе изучения дисциплины для лучшего освоения материала необходимо регулярно обращаться к рекомендуемой литературе и источникам, указанным в учебных материалах; пользоваться через кабинет студента на сайте Университета образовательными ресурсами электронно-библиотечной системы, а также общедоступными интернет-порталами, содержащими научно-популярные и специализированные материалы, посвященные различным аспектам учебной дисциплины.

При самостоятельном изучении тем следуйте рекомендациям:

- чтение или просмотр материала осуществляйте со скоростью, достаточной для индивидуального понимания и освоения материала, выделяя основные идеи; на основании изученного составить тезисы. Освоив материал, попытаться соотнести теорию с примерами из практики:

- если в тексте встречаются незнакомые или малознакомые термины, следует выяснить их значение для понимания дальнейшего материала;

- осмысливайте прочитанное и изученное, отвечайте на предложенные вопросы.

Студенты могут получать индивидуальные консультации, в т.ч. с использованием средств телекоммуникации.

По дисциплине могут проводиться дополнительные занятия, в т.ч. в форме вебинаров. Расписание вебинаров и записи вебинаров публикуются в электронном курсе / электронном журнале по дисциплине.

### 9.3. Требования к оценочным материалам для лиц с ограниченными возможностями здоровья и инвалидов

Для лиц с ограниченными возможностями здоровья и инвалидов предусмотрены дополнительные оценочные материалы, перечень которых указан в таблице 9.2.

Таблица 9.2 - Лополнительные материалы оценивания для лиц с ограниченными возможностями здоровья и инвалидов

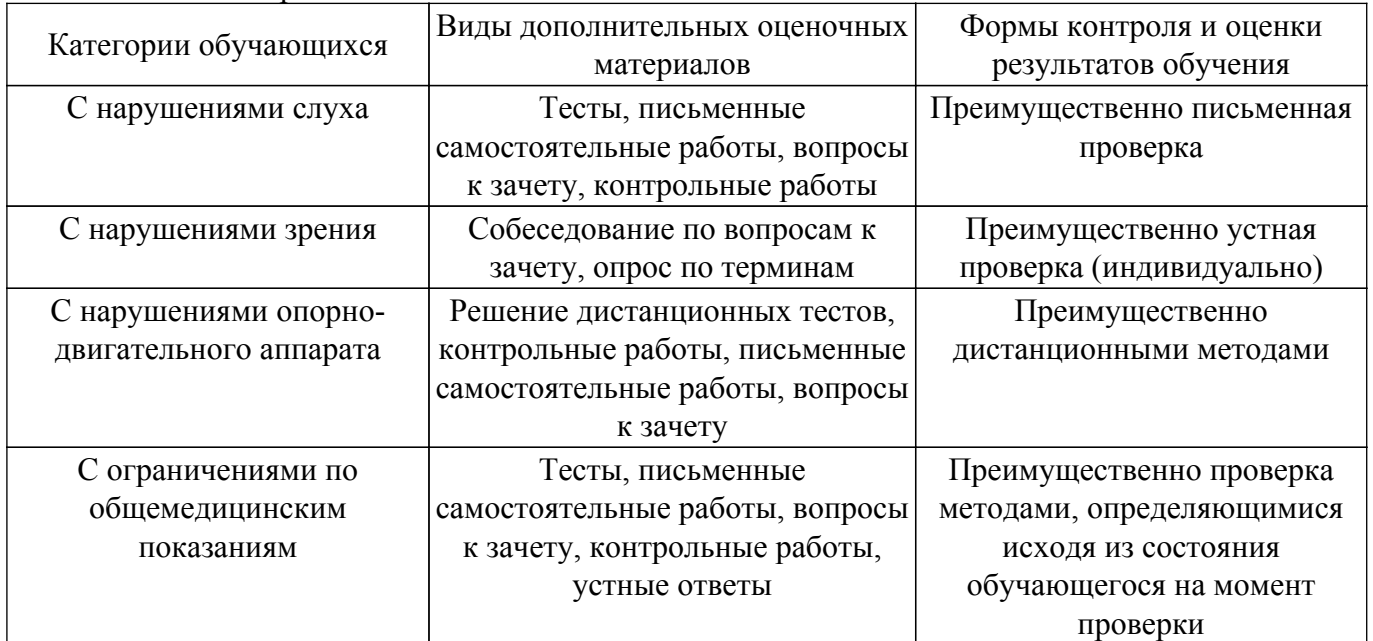

#### 9.4. Методические рекомендации по оценочным материалам для лиц с ограниченными возможностями здоровья и инвалидов

Для лиц с ограниченными возможностями здоровья и инвалидов предусматривается доступная форма предоставления заданий оценочных средств, а именно:

- в печатной форме;
- в печатной форме с увеличенным шрифтом;
- в форме электронного документа;
- методом чтения ассистентом задания вслух;

- предоставление задания с использованием сурдоперевода.

Лицам с ограниченными возможностями злоровья и инвалилам увеличивается время на подготовку ответов на контрольные вопросы. Для таких обучающихся предусматривается доступная форма предоставления ответов на задания, а именно:

- письменно на бумаге;
- набор ответов на компьютере;
- набор ответов с использованием услуг ассистента;

- представление ответов устно.

Процедура оценивания результатов обучения лиц с ограниченными возможностями

здоровья и инвалидов по дисциплине предусматривает предоставление информации в формах, адаптированных к ограничениям их здоровья и восприятия информации:

### **Для лиц с нарушениями зрения:**

- в форме электронного документа;
- в печатной форме увеличенным шрифтом.

### **Для лиц с нарушениями слуха:**

- в форме электронного документа;
- в печатной форме.

### **Для лиц с нарушениями опорно-двигательного аппарата:**

- в форме электронного документа;
- в печатной форме.

При необходимости для лиц с ограниченными возможностями здоровья и инвалидов процедура оценивания результатов обучения может проводиться в несколько этапов.

# **ЛИСТ СОГЛАСОВАНИЯ**

Рассмотрена и одобрена на заседании кафедры КСУП протокол № 7 от «<u>28 » 11 2018</u> г.

# **СОГЛАСОВАНО:**

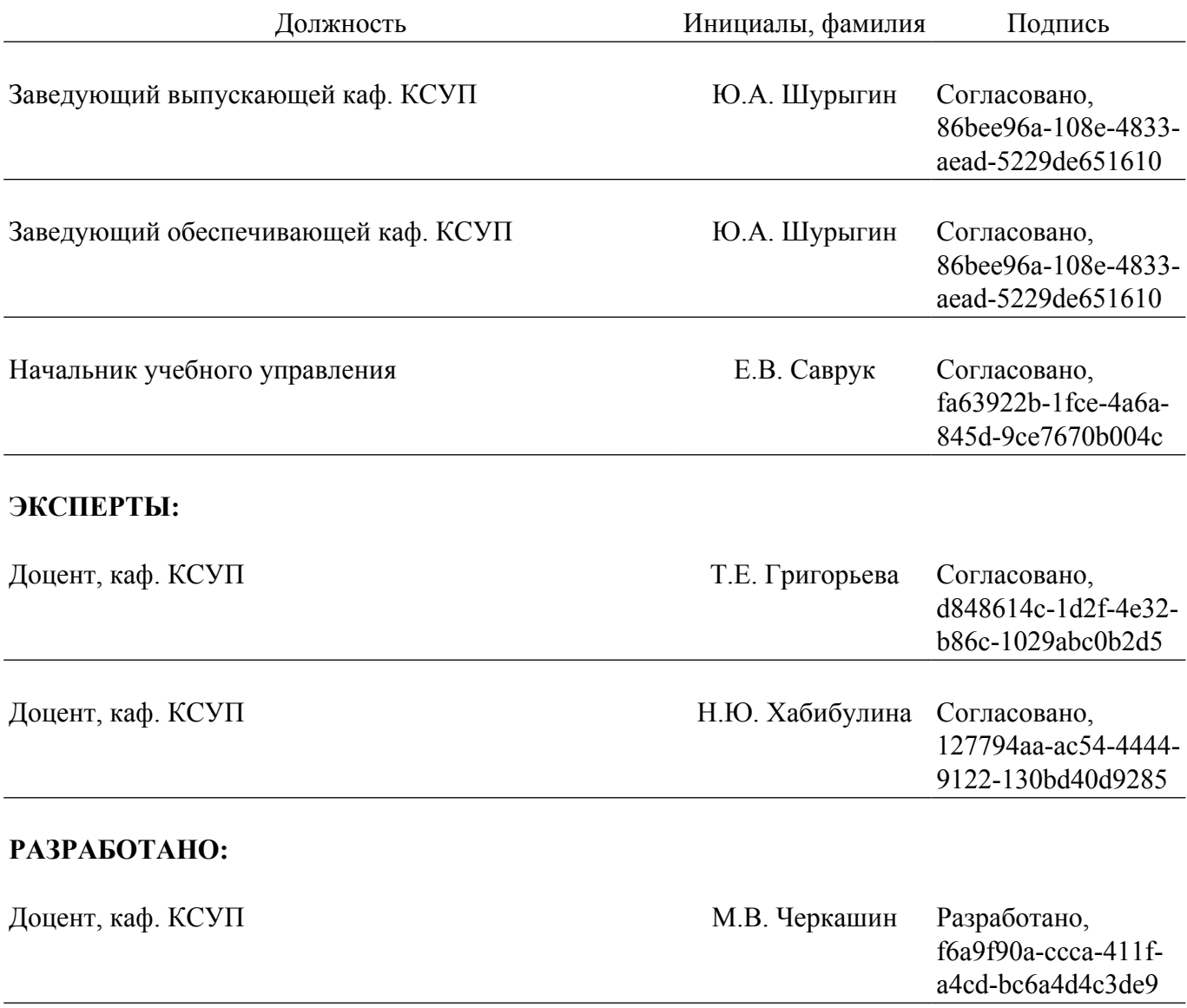